# Dron de asistencia en búsqueda y rescate por medio de un sistema de visión térmica artificial

Hiroshi Hirata Polanco, Erick Huelsz Moy *Unidad Profesional Interdisciplinaria en Ingeniería y Tecnologías Avanzadas - IPN* Ciudad de México, México Email: erickhuelsz@gmail.com

*Abstract***— En el presente artículo se lleva a cabo la presentación de los resultados obtenidos sobre la propuesta de un sistema de detección de personas por medio de visión artificial montado sobre un vehículo aéreo no tripulado. Este sistema tiene la finalidad de brindar asistencia en procesos de búsqueda y rescate.** 

*Keywords— VANT: Vehículo Aéreo No Tripulado, FPV: First Person View (Vista en Primera Persona), LiDAR: Light Detection And Ranging (Detección y Medición de Rango por Luz), GDL: Grados de Libertad, IMU: Inetial Measurement Unit (Unidad de Medición Inercial). SLAM: Simultaneous Localization And Mapping (Localización y mapeo simultáneos)*

# I. INTRODUCCIÓN

Se propuso el uso de un Vehículo Aéreo No Tripulado (VANT) con un autopiloto Navio2[3] y adaptándolo para la generación de un sistema de detección de posibles víctimas en situaciones de riesgo. Esta propuesta se da debido a que, además de que este tipo de vehículos ha demostrado que son eficientes, se involucran menos recursos al utilizar un VANT en comparación con un grupo de búsqueda, además de que debido a las particularidades de un sistema de rescate aéreo, es más probable que se tenga éxito en el momento de identificar posibles víctimas y situaciones de riesgo para ellas. En la figura 1, se puede observar el prototipo de VANT que se utilizó para la generación de este proyecto.

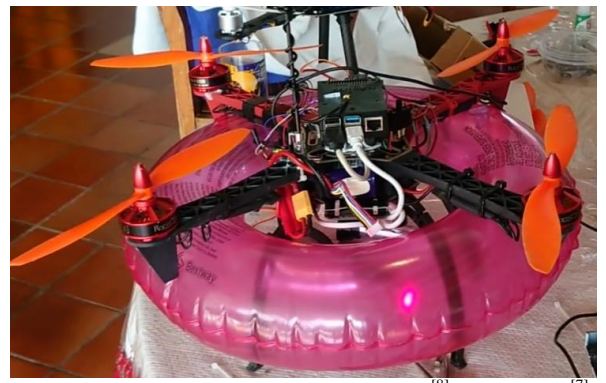

Figura 1: VANT Con Frame 450, motores RacerStar<sup>[8]</sup> y batería LiPo.<sup>[7]</sup>

## II. Objetivos

# Objetivo general:

El principal objetivo de esta propuesta, es realizar un prototipo para un sistema de detección de personas en una situación de riesgo por medio de una cámara térmica y la tecnología láser LiDAR<sup>[2]</sup>, para adaptarlo a un vehículo aéreo no tripulado (VANT), con la finalidad de brindar asistencia en el rescate de potenciales víctimas de ahogamiento. Aunque

este modelo se ha presentado para las victimas dentro de un entorno marino, este puede ser escalado a la búsqueda de víctimas en cualquier situación de riesgo.

### Objetivos específicos:

Dentro de los objetivos específicos de este sistema se tienen:

- Lograr acotar el sistema de termografía a un determinado rango térmico.
- Diseñar el control para el patrón de barrido automático que ha de tener el conjunto de servomotores junto con el Lidar<sup>[2]</sup> para realizar el SLAM.
- Diseñar en CAD y fabricar las carcasas adecuadas para contener el integrado de los sensores y actuadores. (Ver fig.2)
- Implementar una comunicación adecuada entre los datos recabados por el sistema (temperaturas, distancia, imagen del área) hacía la computadora. [5] [6]
- Crear una interfaz en la computadora para que el usuario pueda visualizar los datos.

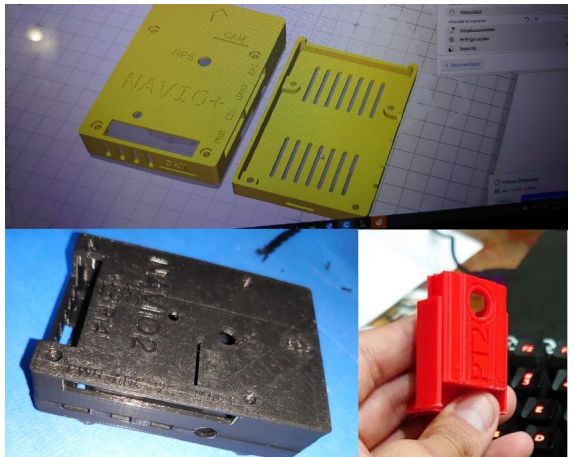

Figura 2: Diseño CAD en SolidWorks y fabricación por FDM de las carcasas para la RaspberryP y cámara FLIR Lepton.

### III.Metodología

Se utilizó un VANT F450 con una Raspberry Pi 4<sup>[4]</sup> integrada con el autopiloto Navio2[3] para realizar tanto el control del Dron, así como el procesamiento de las imágenes y señales del LiDar. Por último, se realizó la transmisión de los datos de la Raspberry Pi hacia una Laptop por medio de una Antena Ubiquiti - WiFi de 5GHz<sup>[5]</sup> y un router portátil. <sup>[6]</sup> EL esquema base de la propuesta, puede verse en la figura 3.

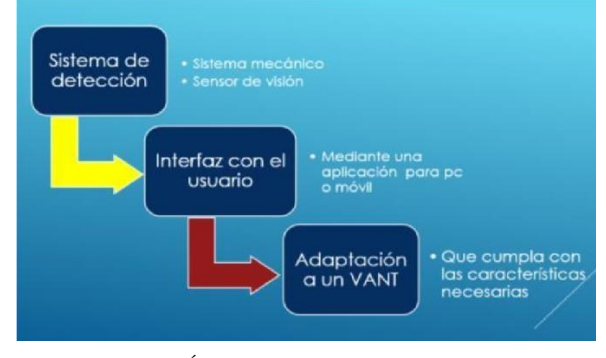

Figura 3: Áreas funcionales de la propuesta.

El sistema utiliza una cámara térmica Flir Lepton 3.5<sup>[1]</sup>, con la cual se puede distinguir de una manera más efectiva y rápida la ubicación de un individuo en posible situación de riesgo. Esta después es procesada por medio de la librería de Python OpenCv para delimitar el rango de temperatura humana dentro de la imagen obtenida, el esquema puede observarse en la figura 4.

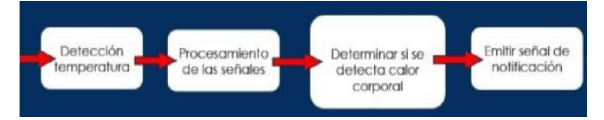

Figura 4: Esquema sobre la función principal de la propuesta.

El programa utilizado está basado en el código fuente para la obtención de imagen de la cámara térmica, mediante el cual pudimos acceder a su formato original que muestra los grados Kelvin por píxel. Al modificar dicho código y agregarle diversas funciones, pudimos crear nuestro programa de detección final. Con nuestro programa, se logró el objetivo de filtrar únicamente cierto rango de temperatura previamente definido y usando la función de drawcontours de opencv, encerrar con una línea únicamente las partes de la imagen dentro de dicho rango. También se muestra la temperatura de cada región encontrada en su centroide con un color verde. A su vez nuestra propuesta encuentra tanto la temperatura más alta como la más baja y las despliega en rojo y azul respectivamente. En el momento en que el sistema detecta calor corporal, o dicho de otra forma una figura con un rango de temperatura coincidente con al de una persona, se emite una señal de alerta al usuario que monitorea el sistema de detección, mediante la impresión en la pantalla del mensaje: "Persona detectada" y emitiendo un sonido de alarma en la computadora, al tiempo que se guarda la posición en latitud y longitud del dron en dicho momento. De igual forma, si la persona que se encuentra operando el dron no tiene la computadora a su alcance, es posible visualizar la imagen recibida por la cámara térmica en un teléfono inteligente por medio de la aplicación VNC Viewer, tal como se puede observar en la figura 5.

Una vez que se configuraron y adecuaron todas las estructuras mencionadas, se procedió a la realización de varias tomas distintas para poder encontrar el rango de temperatura óptimo para la detección de personas dependiendo de la hora del día, debido a que nuestras mediciones presentaban un error aproximado de ±3° C. De esta forma realizamos dos tomas finales, una en la mañana con un rango de temperatura acotado entre 33 y 38 grados

Centígrados y una en la noche con un rango de 30 a 37 °C, y así poder comparar las diferencias de temperatura.

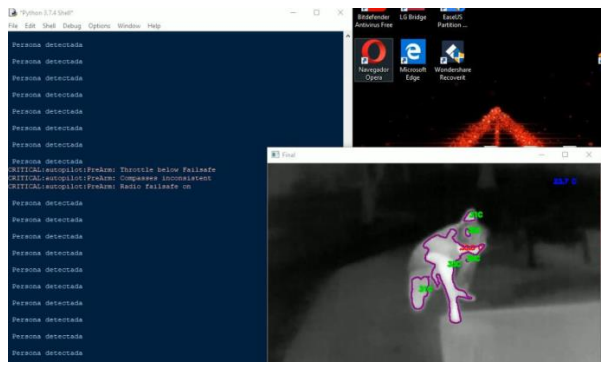

Figura 5: Captura guardada de video grabado en la noche con el mensaje de alerta del programa al detectar una persona.

El programa para realizar la ejecución del SLAM, se realizó por medio del control de movimiento, con 2 GDL, de los servomotores, sincronizado con la medición de distancia del LiDAR[2]. Esto con la finalidad de generar un mapa de puntos tridimensional del área escaneada.

La ejecución del programa consiste en realizar una serie de 50 desplazamientos por eje con un ángulo de aproximadamente 1.8° por cada uno, 90° en total. Realizando un desplazamiento en el eje horizontal por 50 desplazamientos en el eje vertical y así sucesivamente hasta completar un arreglo de 2500 puntos. Para cada medición se definió un método que hace uso de la librería urllib para recibir los datos del LiDAR[2] , después de cada uno de los movimientos de los servos. Por último, se realiza una transformación del arreglo de mediciones de coordenadas rectangulares a coordenadas esféricas y se grafican en 3 dimensiones por medio de la librería mplot3d de Python, esto lo podemos observar en las figuras 6 y 7.

# relación entre coordenadas cartesianas y esféricas

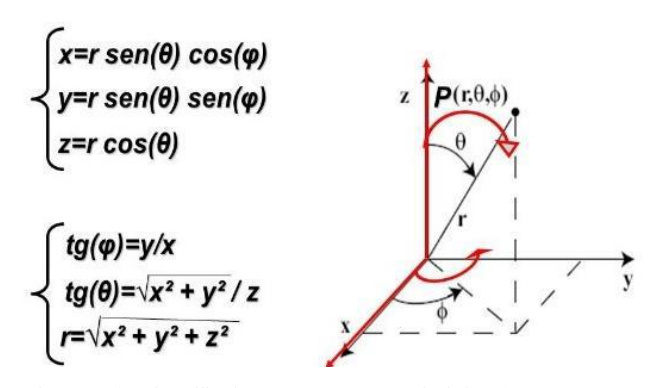

Figura 6: Fórmulas utilizadas para generar un arreglo de los 50x50 puntos medidos, por cada escaneo, en tres dimensiones.

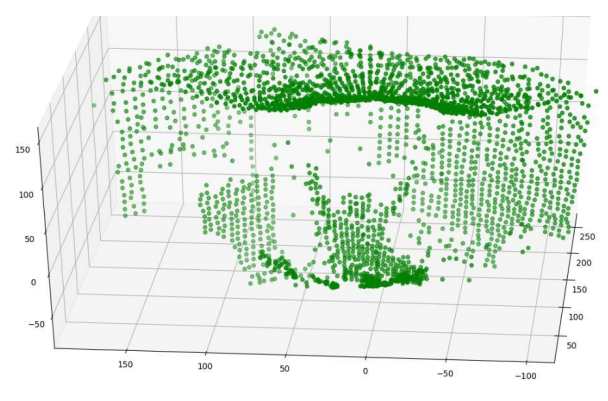

Figura 7: Fórmulas utilizadas para generar un arreglo de los 50x50 puntos medidos, por cada escaneo, en tres dimensiones.

El VANT puede ser controlado tanto manualmente con un control remoto, así como con un patrón o misión de vuelo prestablecida y programada con el programa Mission Planner, la cual se puede cargar a la Navio $2^{[3]}$  para que se ejecute de manera automática, desde el despegue hasta el aterrizaje del Dron, en la figura 8, podemos observar una prueba de vuelo realizada con el VANT y en la figura 9, vemos el monitoreo realizado en la misma prueba.

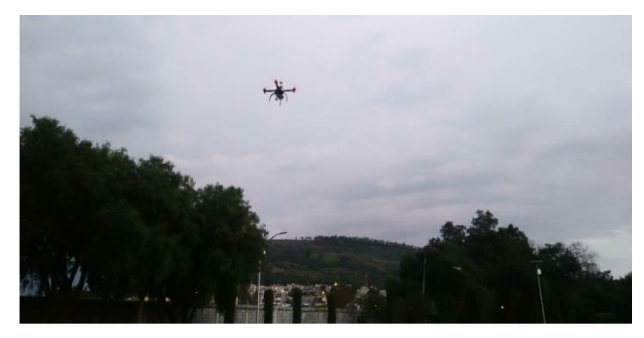

Figura 8: Vuelo autónomo en el Cinvestav con los motores de 600Kv<sup>[8]</sup> y la cámara Lepton en el dron.

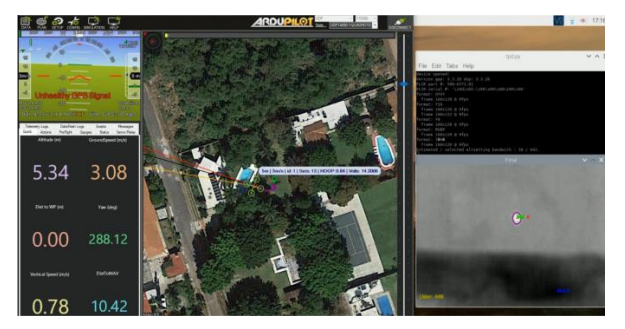

Figura 9: Captura del uso del programa Mission Planner para obtener información sobre el VANT al momento de detectar a una persona.

Adicionalmente le añadimos al Drone la función de desplegar un salvavidas por medio de un "gripper", el cuál puede ser activado manualmente o por el mismo sistema al momento de detectar una figura de ciertas dimensiones y con temperatura coincidente con la de una persona. De igual forma, se le añadió una cámara de visión infrarroja NoIR<sup>[9]</sup>, cuya transmisión de imagen a la PC se hizo a través de la librería de sockets en Python.

### IV. RESULTADOS

Se realizaron pruebas en las cuales el VANT identificó adecuadamente a una persona dentro de un ambiente controlado, como lo fue una alberca (fig 10), y como se puede ver en la figura 11, el SLAM e representa la la posición de la persona en posible riesgo. Una vez que el VANT detectó a la persona, este desplego un salvavidas, con la intención de protegerla, esto se puede observar en la figura 12.

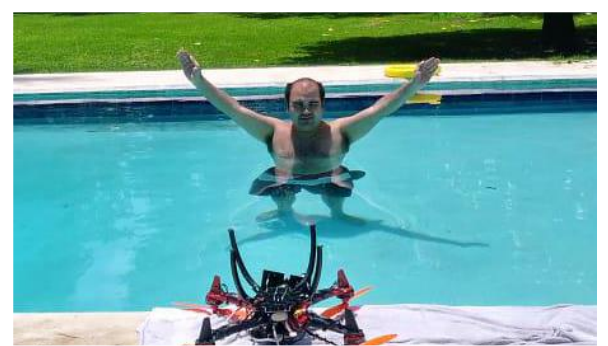

Fig. 10.- Ambiente controlado, dónde se coloca una persona que posteriormente será encontrada por medio del VANT

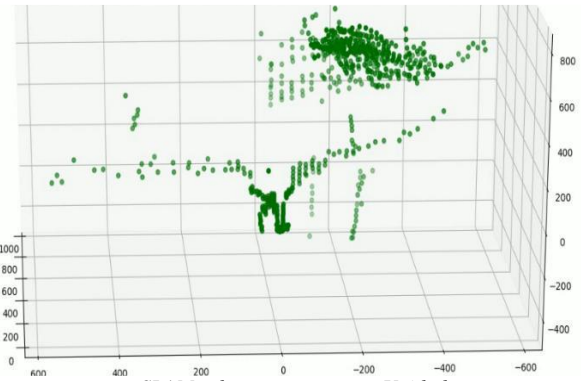

Figura 11.- *SLAM sobre una persona – Unidades en cm.*

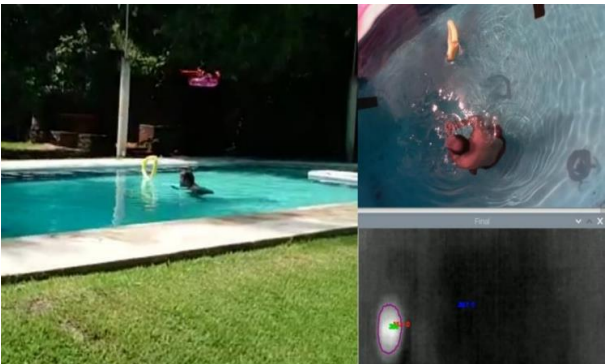

Figura 12: *Despliegue del salvavidas al detectar una persona con una temperatura medida de 34°±3° C a una altura de 192cm.* V. CONCLUSIONES

Este proyecto fue ejecutado sobre la búsqueda de personas en condiciones controladas, logrando buenos resultados en la detección y reacción respecto a ellas.

Este sistema, como ya se mencionó, puede ser escalado y llevado a diversas aplicaciones para un futuro. Logrando un sistema que puede ser aplicado desde la detección de personas en el agua hasta la detección de personas en zonas rurales, boscosas, montañosas, zonas de desastres, al utilizar una cámara térmica para la detección, es posible utilizar en zonas con barreras físicas naturales, tal como zonas con gran cantidad de árboles.

Una prueba interesante que se realizó con estas cámaras, fue la toma de un usuario en un pasillo con distintos puntos de control de temperatura definidos previamente con el objetivo de mejorar la medición de la cámara térmica, esto podría servir en un futuro para determinar si una persona presenta síntomas de Covid-19, y así ayudar a frenar la propagación del virus, ya que uno de los síntomas representativos de tal dolencia es precisamente el aumento de temperatura, este análisis se dejará como trabajo colateral a futuro. Esta prueba la podemos ver en la figura 13.

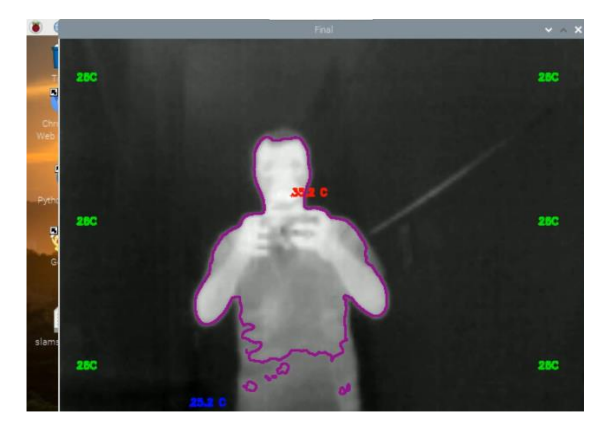

Figura 12: Medición de  $35^{\circ} \pm 3^{\circ}$  C de una persona en un pasillo con 6 puntos de control de temperatura a  $26^{\circ} \pm 3^{\circ}$  C.

Todo el proceso de este desarrollo fue documentado de forma multimedia, por lo que se generó un video con todas las explicaciones y detalles de las herramientas utilizadas, así como del funcionamiento de nuestra propuesta, este vídeo puede ser consultado en la siguiente dirección electrónica:

## <https://youtu.be/HdN1LVREs9g>

# Agradecimientos

Asesores del proyecto y del artículo: Dr. Hugo Rodríguez Cortés (CINVESTAV), Dra. Blanca Rosa Briseño Tepepa (UPIITA-IPN) y Dr. David Tinoco Varela (FESC-UNAM).

### **REFERENCIAS**

- [1] GroupGets, "Lepton ® 3.5 by FLIR", [Online]. Available: <https://groupgets.com/manufacturers/flir/products/lepton-3-5>
- [2] GARMIN, "LIDAR-Lite v3", [Online]. Available: https://buy.garmin.com/es-MX/MX/p/557294#spec
- [3] ArduPilot Versatile, Trusted, Open, "NAVIO2 Overview", [Online]. Available: [https://ardupilot.org/rover/docs/common-navio2](https://ardupilot.org/rover/docs/common-navio2-overview.html) [overview.html](https://ardupilot.org/rover/docs/common-navio2-overview.html)
- [4] Raspberry Pi 4 Computer Model B (2019, June), [Online]. Available: [https://static.raspberrypi.org/files/product](https://static.raspberrypi.org/files/product-briefs/Raspberry-Pi-4-Product-Brief.pdf)[briefs/Raspberry-Pi-4-Product-Brief.pdf](https://static.raspberrypi.org/files/product-briefs/Raspberry-Pi-4-Product-Brief.pdf)
- [5] Ubiquiti Networks, "Datasheet PowerBeam", [Online]. Available:

[https://dl.ubnt.com/datasheets/powerbeam/PowerBeam\\_DS.](https://dl.ubnt.com/datasheets/powerbeam/PowerBeam_DS.pdf) [pdf](https://dl.ubnt.com/datasheets/powerbeam/PowerBeam_DS.pdf)

- [6] Meet Slate, G Gigabit Wireless Router for Security-savvy Travelers, [Online]. Available: [https://www.gl](https://www.gl-inet.com/products/gl-ar750s/)[inet.com/products/gl-ar750s/](https://www.gl-inet.com/products/gl-ar750s/)
- [7] AG Electrónica, *"N3300.4S.35: Batería de Tecmología Li-Po 3300mAh / 4S / 35C – 70C"*, [Online]. Available: <https://agelectronica.lat/pdfs/textos/N/N33.4.35.PDF>
- [8] RacerStar, *"Racerstar Racing Edition 4108 BR4108 600KV 4-6S Brushless Motor For 500 550 600 for RC Drone FPV Racing"*, [Online]. Available: [https://www.racerstar.com/racerstar-racing-edition-4108-](https://www.racerstar.com/racerstar-racing-edition-4108-br4108-600kv-4-6s-brushless-motor-for-500-550-600-for-rc-drone-fpv-racing-p-126.html)

[br4108-600kv-4-6s-brushless-motor-for-500-550-600-for-rc](https://www.racerstar.com/racerstar-racing-edition-4108-br4108-600kv-4-6s-brushless-motor-for-500-550-600-for-rc-drone-fpv-racing-p-126.html)[drone-fpv-racing-p-126.html](https://www.racerstar.com/racerstar-racing-edition-4108-br4108-600kv-4-6s-brushless-motor-for-500-550-600-for-rc-drone-fpv-racing-p-126.html)

[9] "Pi NoIr Camera V2" [Online]. Available: https://www.raspberrypi.org/products/pi-noir-camera $v2/$